#### **A CHI SI RIVOLGE IL CORSO DI LAUREA?**

Il **Corso di Laurea in Amministrazione Aziendale,** erogato in **modalità telematica**, è stato pensato per tutti i soggetti che, per ragioni lavorative o di distanza fisica dalla sede universitaria di Torino, non posso frequentare in presenza i corsi erogati in aula quotidianamente.

#### **QUALI SONO LE MODALITÀ E I TEMPI DI ISCRIZIONE?**

Per immatricolarsi al corso di laurea, secondo le tempistiche debitamente comunicate sul relativo sito, occorre **consultare il portale dell'Università degli Studi di Torino**: [http://www.unito.it](http://www.unito.it/)

oppure direttamente a questo link: [http://www.unito.it/unitoWAR/page/istituzionale/ser](http://www.unito.it/unitoWAR/page/istituzionale/servizi_studenti1/P37400165941266920716486) vizi\_studenti1/P37400165941266920716486

Il periodo di iscrizione inizia generalmente a fine

agosto- primi di settembre.

### **CHE MODALITÀ DI FREQUENZA È PREVISTA?**

I contenuti del corso sono disponibili in **modalità elearning**, tramite la piattaforma Moodle, in dotazione presso l'Università degli Studi di Torino. Tali contenuti sono disponibili 24 h su 24, senza vincoli di fruizione nel tempo e nelle modalità per gli studenti. I contenuti e le attività online sono resi disponibili in piattaforma settimanalmente, in momenti prestabiliti (es. lunedì e mercoledì) e poi lasciati in libera fruizione successivamente.

#### **QUALI TIPI DI REQUISITI BISOGNA POSSEDERE PER POTERSI ISCRIVERE?**

Occorre essere in possesso di un diploma di scuola secondaria o di altro titolo di studio conseguito all'estero, idoneo, con adeguata conoscenza iniziale della lingua italiana. È richiesta l'attitudine alla conoscenza dei fenomeni economico-aziendali e all'approccio problem solving.

L'immatricolazione al corso di laurea telematico è ad accesso libero. Non sono previsti test di ingresso. È previsto altresì il TARM, test di accertamento dei requisiti minimi di ingresso.

#### **A QUANTO AMMONTANO I COSTI E/O LE TASSE DI ISCRIZIONE?**

Il costo di immatricolazione al corso di laurea prevede il pagamento di due versamenti. Il **primo contributo** da pagarsi **all'Università degli Studi di Torino** (consultare il sito: [http://www.unito.it/unitoWAR/page/istituzionale/ser](http://www.unito.it/unitoWAR/page/istituzionale/servizi studenti2/tasse9) vizi studenti2/tasse9.

Il secondo, come **contributo aggiuntivo**, è pari a **920** euro per la scelta del piano carriera **full time** e a **500** euro per il piano carriera **part time**.

#### **QUALI SONO GLI SBOCCHI PROFESSIONALI?**

Gli sbocchi professionali sono **molteplici** sia in aziende di ogni settore e tipo, sia nell'attività professionale per l'assistenza e la consulenza alle aziende.

- Il laureato in Amministrazione Aziendale è in grado di svolgere funzioni di:
- •Amministrazione, finanza e controllo nelle imprese private (profit e non-profit) e amministrazioni pubbliche;
- •Revisione aziendale;
- •Coordinamento Commerciale e di Marketing;
- •Gestione e organizzazione delle risorse umane;
- •libera professione, con particolare riferimento alla figura di Esperto Contabile;
- •Attività di consulenza, volta alla previsione dell'andamento economico in diversi settori.

#### **CHE DIFFERENZA C'È TRA LA SCUOLA DI AMMINISTRAZIONE AZIENDALE, SCIENZE DELL'AMMINISTRAZIONE ONLINE E QUESTO CORSO?**

•La Scuola di Amministrazione Aziendale (SAA) ha cambiato denominazione ed ora è divenuta Studi in Amministrazione Aziendale. È la struttura che collabora con il Dipartimento di Management per l'erogazione del presente corso di laurea.

•Scienze dell'amministrazione online è uno dei corsi di laurea triennale proposti dal Dipartimento di Giurisprudenza.

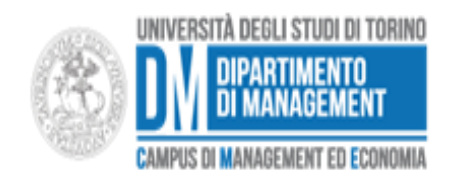

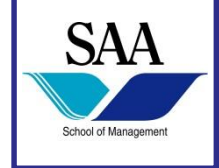

# **Corso di Laurea Triennale**

### **Amministrazione Aziendale in Modalità Telematica**

**FAQ LE DOMANDE PIÙ FREQUENTI**

**MAIL:** [cdlonline.management@unito.it](mailto:cdlonline.management@unito.it)

**SITO: [www.amministrazione-aziendale.unito.it](http://www.amministrazione-aziendale.unito.it/)**

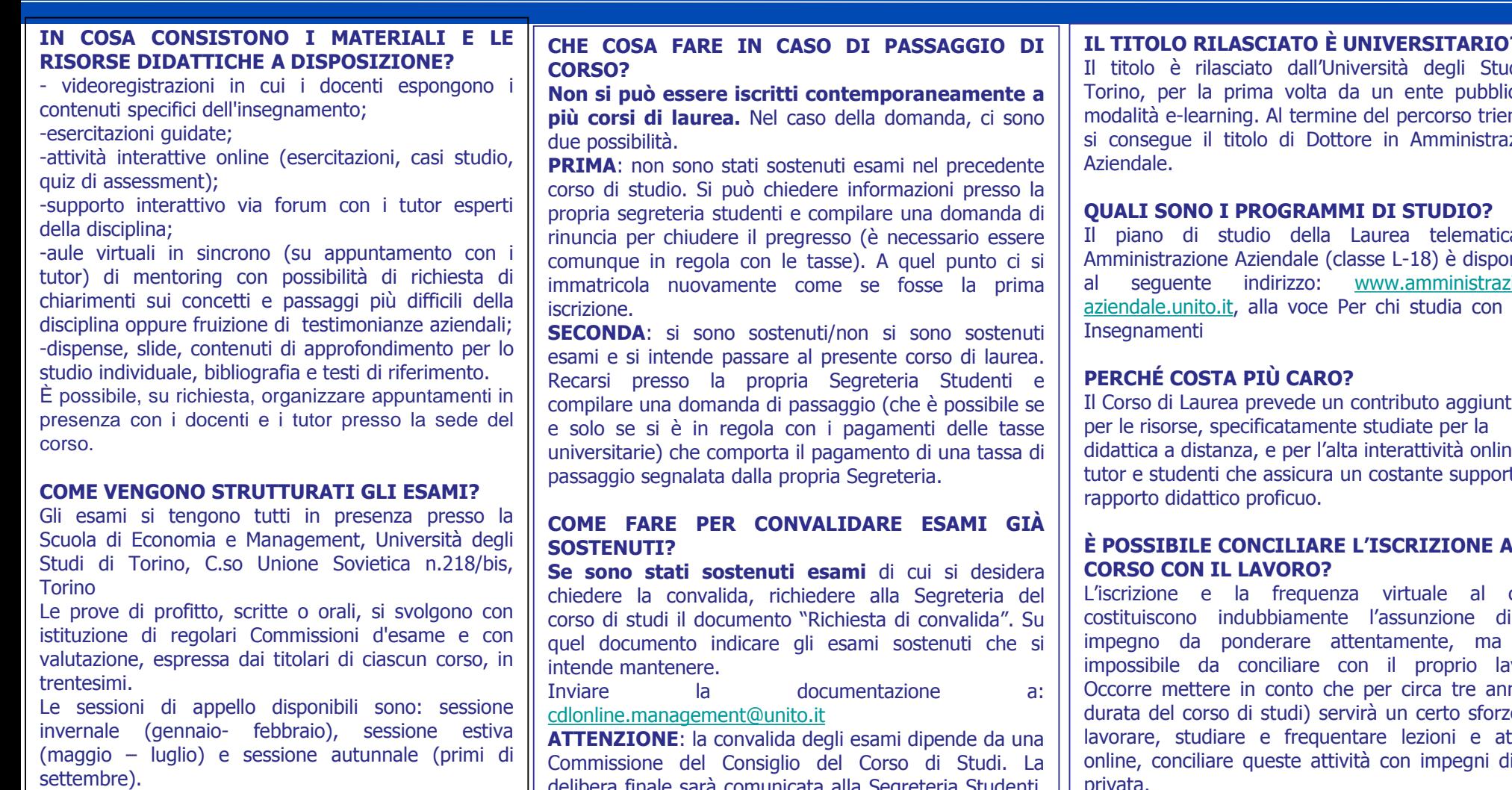

#### **IN QUALI PERIODI SI FREQUENTANO ONLINE LE LEZIONI E IN QUALI SONO SOSPESE?**

Sono previsti due semestri di insegnamento: il primo da settembre a dicembre, il secondo da febbraio a maggio.

delibera finale sarà comunicata alla Segreteria Studenti. **Il parere della Commissione è insindacabile**.

#### **IL TITOLO RILASCIATO È UNIVERSITARIO?**

Il titolo è rilasciato dall'Università degli Studi di Torino, per la prima volta da un ente pubblico in modalità e-learning. Al termine del percorso triennale si consegue il titolo di Dottore in Amministrazione

Il piano di studio della Laurea telematica in Amministrazione Aziendale (classe L-18) è disponibile al seguente indirizzo: [www.amministrazione](http://www.amministrazione-aziendale.unito.it/)aziendale.unito.it, alla voce Per chi studia con noi -

Il Corso di Laurea prevede un contributo aggiuntivo didattica a distanza, e per l'alta interattività online tra tutor e studenti che assicura un costante supporto e

## **È POSSIBILE CONCILIARE L'ISCRIZIONE AL**

L'iscrizione e la frequenza virtuale al corso costituiscono indubbiamente l'assunzione di un impegno da ponderare attentamente, ma non impossibile da conciliare con il proprio lavoro. Occorre mettere in conto che per circa tre anni (la durata del corso di studi) servirà un certo sforzo nel lavorare, studiare e frequentare lezioni e attività online, conciliare queste attività con impegni di vita privata.